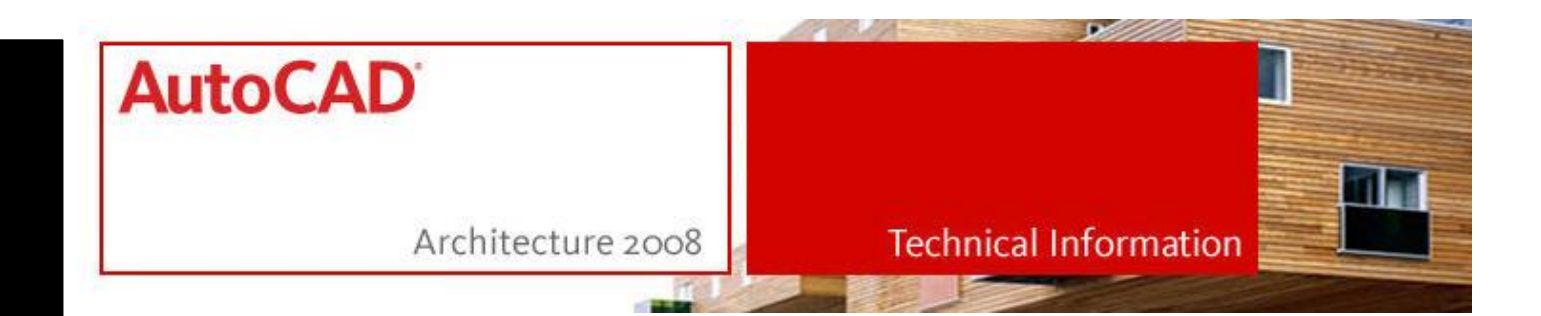

Systemanforderungen und – empfehlungen für Autodesk AutoCAD 2008 und AutoCAD basierte Produkte

Bevor Sie das Produkt auf einem Einzelplatzrechner installieren, sollten Sie sicherstellen, dass der Rechner die empfohlenen Mindestsystemanforderungen erfüllt. Anforderungen an die Hardware und Software finden Sie in der folgenden Tabelle.

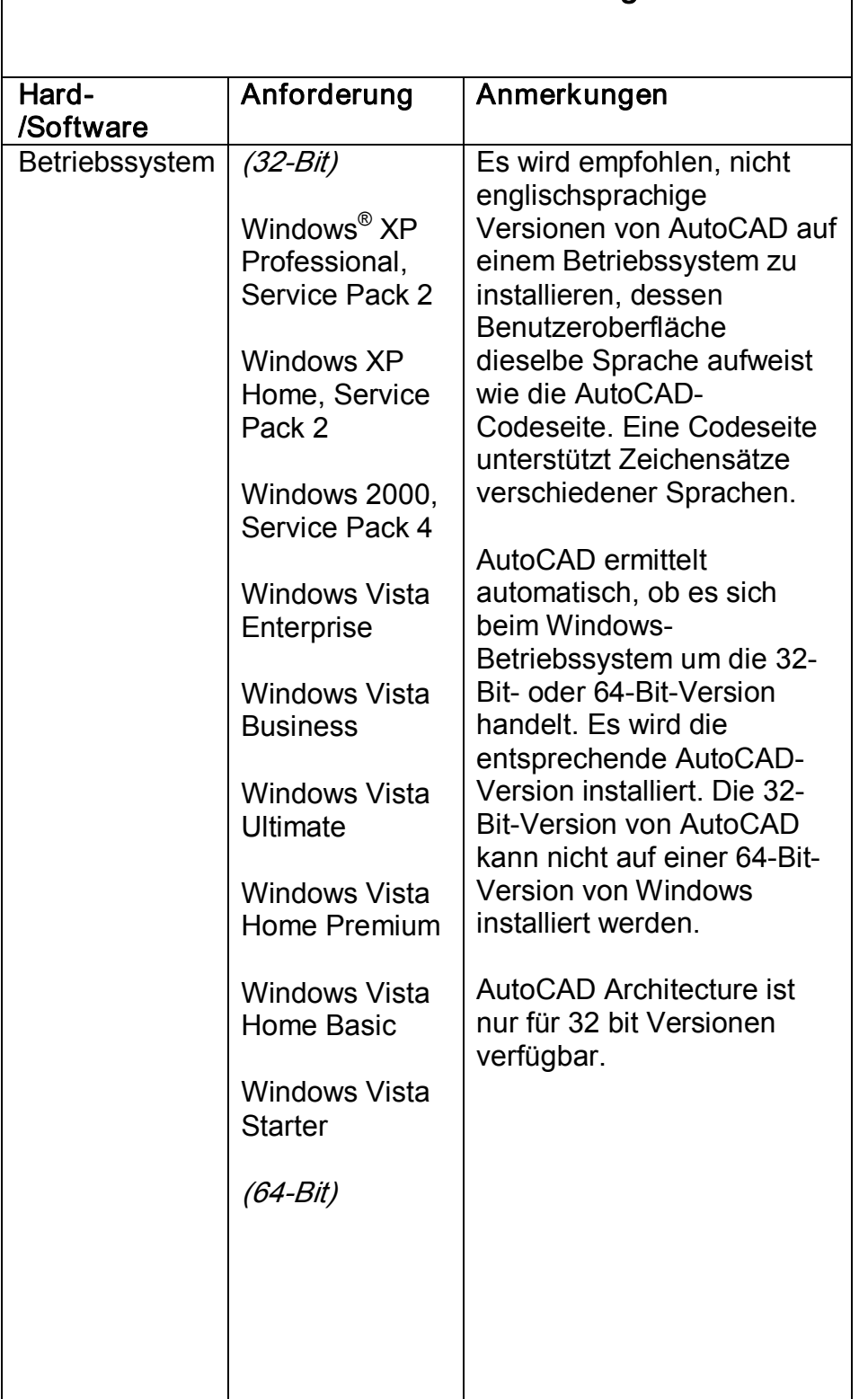

## Hardware- und Softwarevoraussetzungen

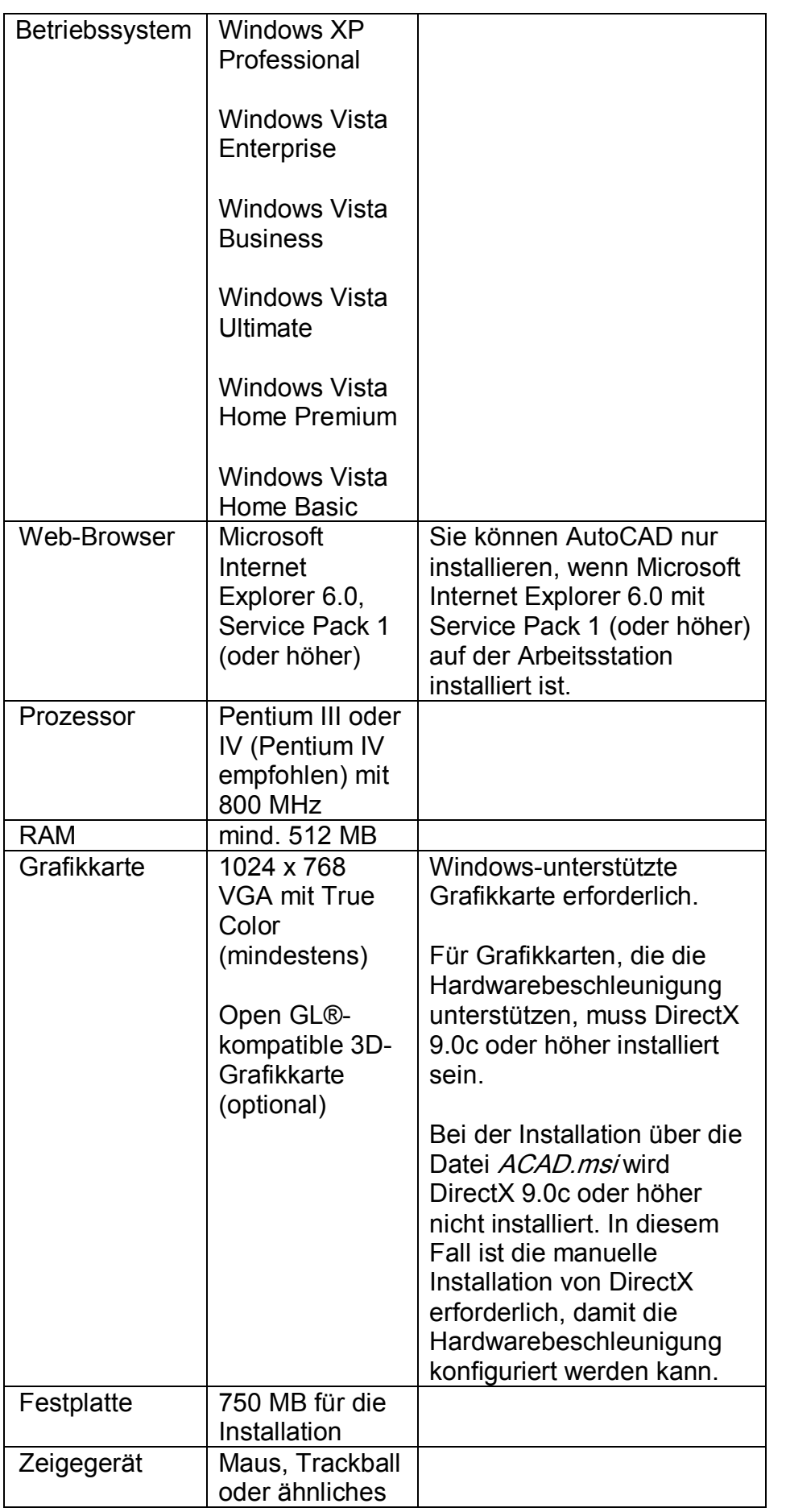

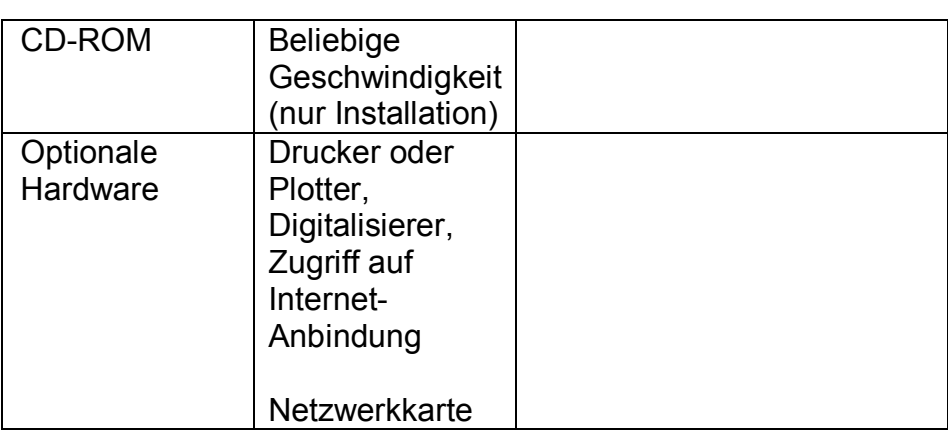

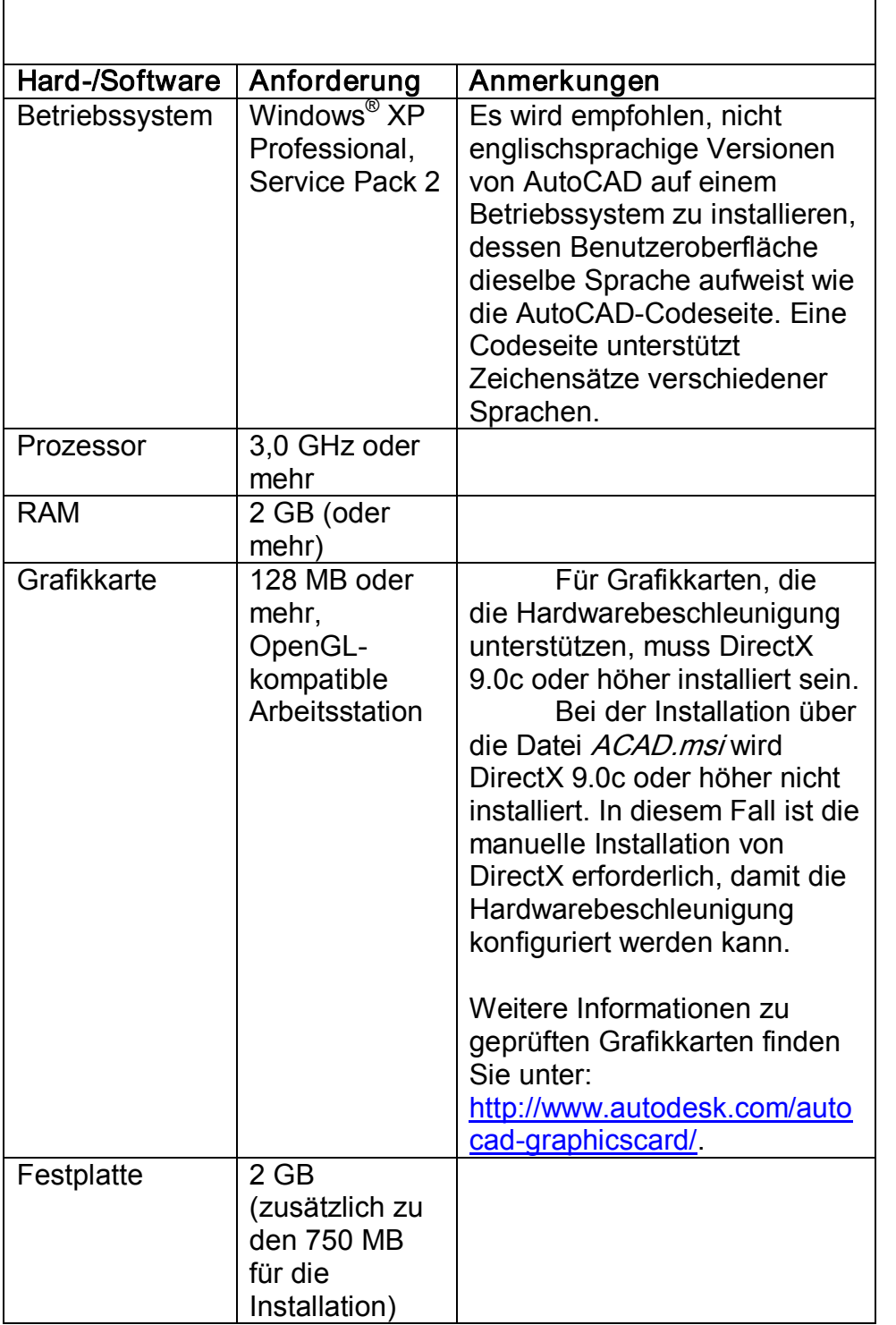

Zusätzliche Empfehlungen für die Verwendung von 3D

## Informationen zu AutoCAD 2007 und AutoCAD 2008 zertifizierten Grafikkarten finden sie hier.

http://usa.autodesk.com/adsk/servlet/hc?siteID=123112&id=6711853&linkID=9 <u>240618&is\_results=1&card\_sel=0&manufac=0&card=0&cert=0&d\_stat=1&prod</u> =AutoCAD-R17.1&os=256